Forum AppliBugs Multinomiale et Jags

26/11/10

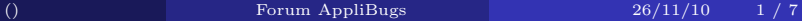

 $\leftarrow$   $\Box$   $\rightarrow$ 

<span id="page-0-0"></span> $299$ 

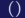

$$
(y, \ldots, y_m) \sim \mathcal{MN}((p_1, \ldots, p_m), N)
$$
  
Pour  $i = 1, \ldots, m, \quad (z_i) \sim P(y_i)$ 

 $299$ 

**K ロ ▶ ( x @ ) ( x 至 ) ( を )** 

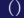

```
model {
 p[1] <- 0.2;
 p[2] <- 0.8;
 y \tilde{d} multi(p,5);
  for (i in 1:2)
      {
    z[i] \tilde{q} dpois(y[i]);
       }
 }
```
4. 0. 3

 $\sim$ 

 $299$ 

```
model {
 p[1] <- 0.2;
 p[2] <- 0.8;
 y \tilde{d} multi(p,5);
  for (i in 1:2){
    z[i] \tilde{q} dpois(y[i]);
       }
 }
```
L'erreur suivante apparaît : "Unable to find appropriate sampler".

4. 0. 3

 $2Q$ 

```
model {
    p[1] <- 0.2;
    p[2] <- 0.8;
     total<-5
     total \tilde{ } dsum(y[1], y[2]);
     for (i in 1:2)
      {
          y[i] \tilde{q} dpois(p[i]);
          z[i] \tilde{q} dpois(y[i]);
     }
}
```
4. 0. 3

 $2Q$ 

1. Empirical mean and standard deviation for each variable, plus standard error of the mean:

Mean SD Naive SE Time-series SE y[1] 1.224 0.4558 0.008321 0.01299 y[2] 3.776 0.4558 0.008321 0.01299

2. Quantiles for each variable:

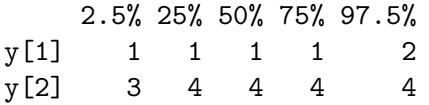

 $2Q$ 

④ ヨメ ④ ヨ

4 0 F

```
model {
   #
   p1 \leftarrow 0.2;
   p2 <- 0.7;
   p3 \le -0.1;
   total \sim dsum(y1, y2, y3);
   #
   for (i in 1:3)
     {
        y[i] \sim dpois(p[i]);
        z[i] \tilde{q} dpois(y[i]);
   }
```
}

 $\leftarrow$ 

 $2Q$ 

1. Empirical mean and standard deviation for each variable, plus standard error of the mean:

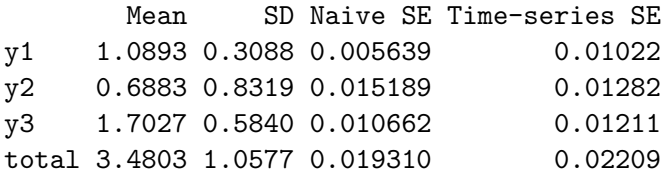

2. Quantiles for each variable:

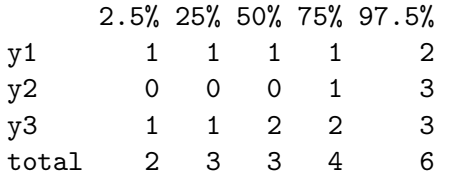

4. 0. 3

<span id="page-7-0"></span> $299$